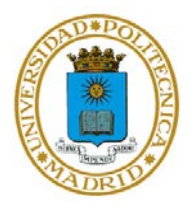

## **EJERCICIO 1 TEMA 5**

## **MATLAB Y LA TEORÍA DE LA INFORMACIÓN**

El objetivo de este ejercicio es practicar la codificación de canal mediante diferentes técnicas

## APARTADO 1

Cree un vector de 1000 posiciones donde, de forma aleatoria, cada posición tome un valor entero 1 ó 0.

Emplee codificación de canal sobre el vector anterior, de tal forma que se añadan en total, un 25% de redundancia. Emplee códigos Hamming

## APARTADO 2

Repita el ejercicio del primer apartado, pero empleando códigos Reed Solomon.